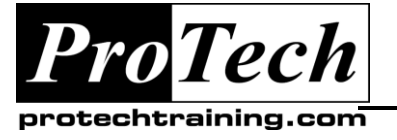

*"Charting the Course ...*

## *... to Your Success!"*

# **Implementing CiscoWorks LMS 4.0 (CWLMS)**

### **Course Summary**

#### **Description**

*Implementing CiscoWorks LMS* (CWLMS) v4.0 teaches learners how to use CiscoWorks LAN Management Solution (LMS) 4.0 to manage their network. The focus is to find the correct tools within CiscoWorks to document the network inventory, manage device configurations, control software updates, monitor performance, troubleshoot faults, and simplify the deployment of new Cisco technologies

#### **Objectives**

At the end of this course, students will be able to:

- Describe fundamental network management concepts and introduce the features of CiscoWorks LMS 4.0
- Install CiscoWorks LMS 4.0, log into the portal for the first time, and use the Getting Started workflow to configure the server
- Explore and customize the dashboards in My Menu, manage portlets, and change the portal layout
- Manage the network device inventory
- Manage network device configurations and software images.
- Monitor and troubleshoot the network
- Use the Work Centers to perform complete lifecycle management of network devices
- Perform advanced administration tasks in CiscoWorks LMS

#### **Topics**

- World Class Instruction Team
- Enhanced Learning Experience

#### **Audience**

The primary audience for this course is as follows:

- $\bullet$   $\Box$  Network administrators
- $\bullet$   $\Box$  Network managers

The secondary audience for this course is as follows:

- $\bullet$   $\Box$  Network designers
- $\bullet$   $\Box$  Network engineers
- $\bullet$   $\square$  Systems engineers

#### **Prerequisites**

The knowledge and skills that a learner must have before attending this course are as follows:

- Knowledge of basic Cisco IOS commands, Cisco Catalyst operating system commands, and TCP/IP
- Basic Microsoft Windows and Internet browser navigation skills
- Basic e-mail usage skills

#### **Duration**

#### Four days

Due to the nature of this material, this document refers to numerous hardware and software products by their trade names. References to other companies and their products are for informational purposes only, and all trademarks are the properties of their respective companies. It is not the intent of ProTech Professional Technical Services, Inc. to use any of these names generically

- High Quality "Real World" Lab Environments
- Outstanding Customer Service

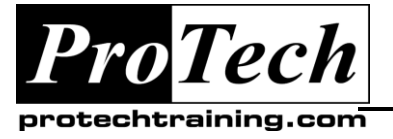

*... to Your Success!"*

# **Implementing CiscoWorks LMS 4.0 (CWLMS)**

## **Course Outline**

- **I. Introduction to CiscoWorks LMS 4.0Lesson 1: Network Basics**
- **II. Getting Started**
- **III. My Menu**
- **IV. Inventory Management**
- **V. Configuration and Software Management**
- **VI. Network Monitoring and Troubleshooting**
- **VII. CiscoWorks LMS Work Centers**
- **VIII.CiscoWorks LMS Administration**

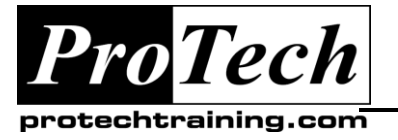

*... to Your Success!"*

 $\bullet$ 

**Course Title**

**Course Outline (con't)**

Due to the nature of this material, this document refers to numerous hardware and software products by their trade names. References to other companies and their products are for informational purposes only, and all trademarks are the properties of their respective companies. It is not the intent of ProTech Professional Technical Services, Inc. to use any of these names generically